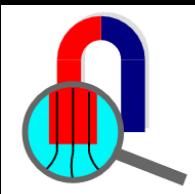

# **Joule heating calculation with QuickField**

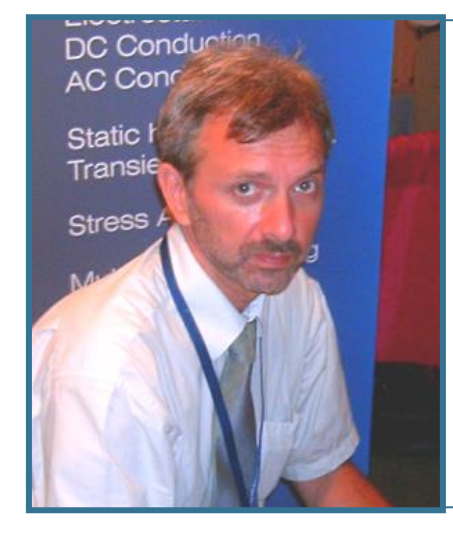

**Vladimir Podnos**

**Director of Marketing and Support Tera Analysis Ltd.**

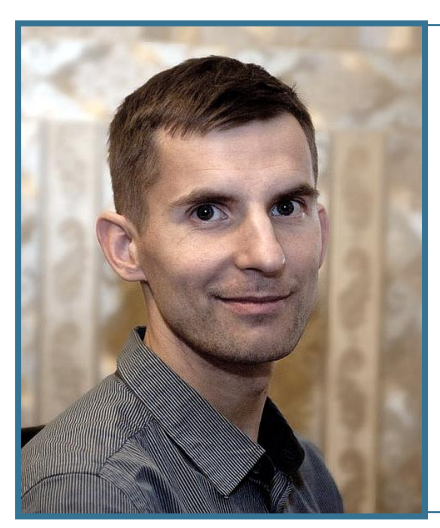

**Alexander Lyubimtsev**

**Support Engineer Tera Analysis Ltd.**

[https://quickfield.com/seminar/seminar\\_joule\\_heating.htm](https://quickfield.com/seminar/seminar_joule_heating.htm)

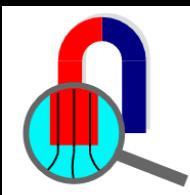

# **QuickField Analysis Options**

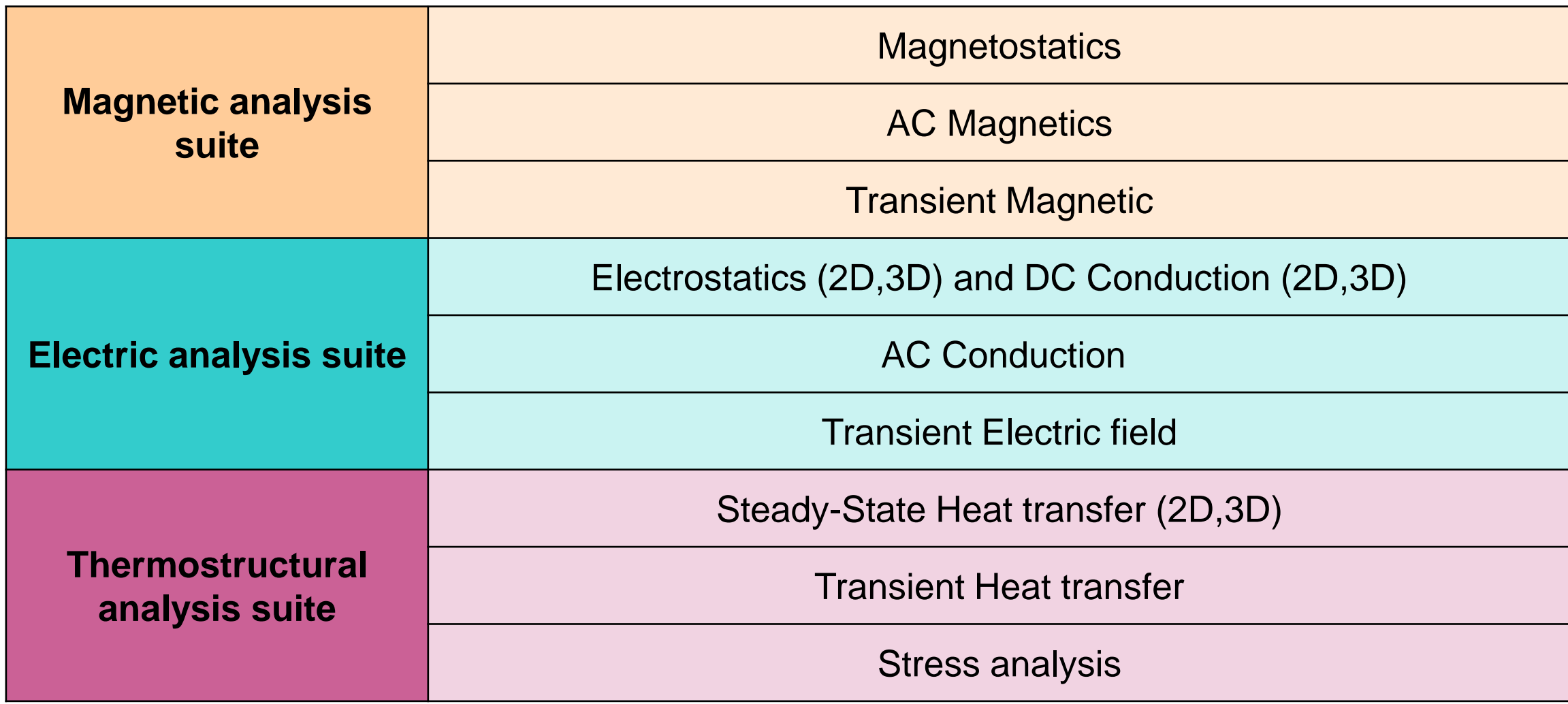

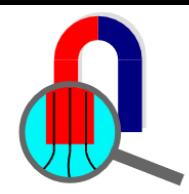

# **MultiPhysics (2D)**

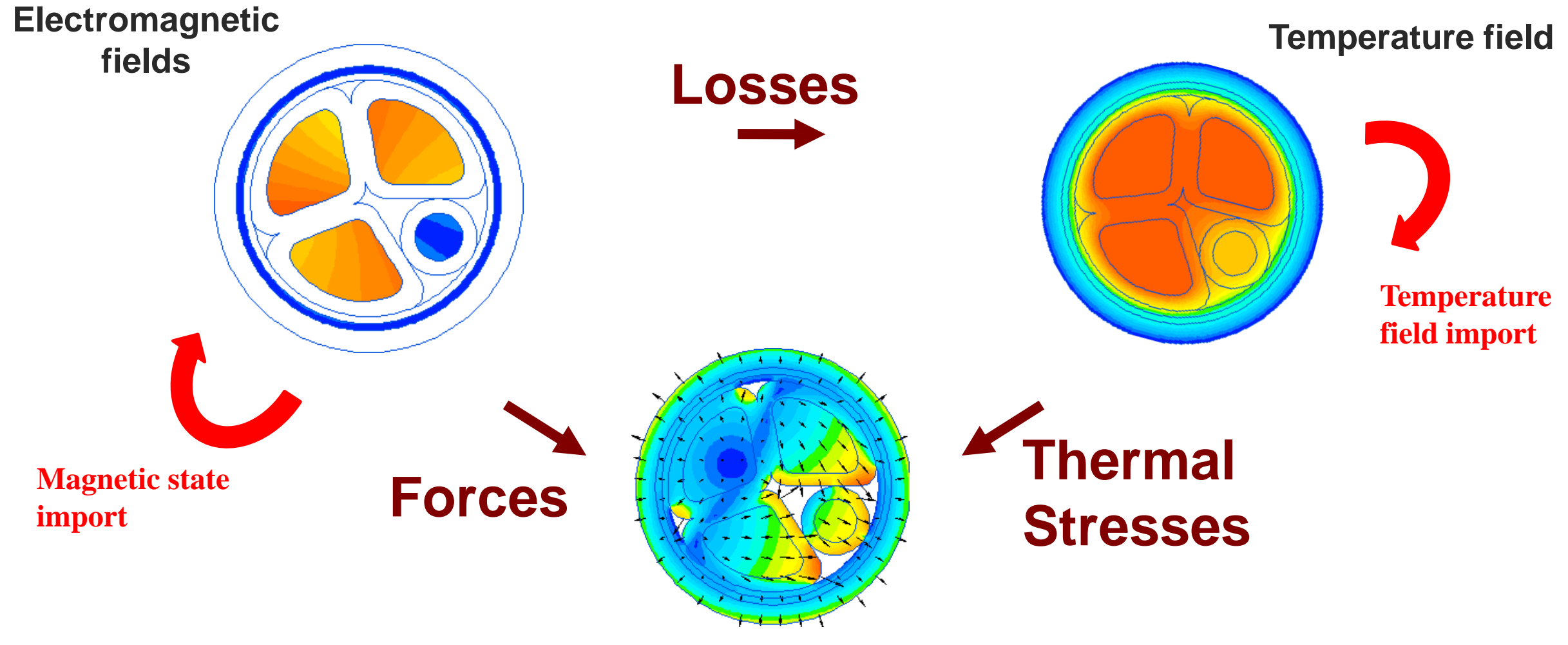

**Stresses & Deformations**

<https://quickfield.com/coupling.htm>

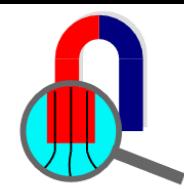

# **MultiPhysics (2D)**

#### **Destination problem**

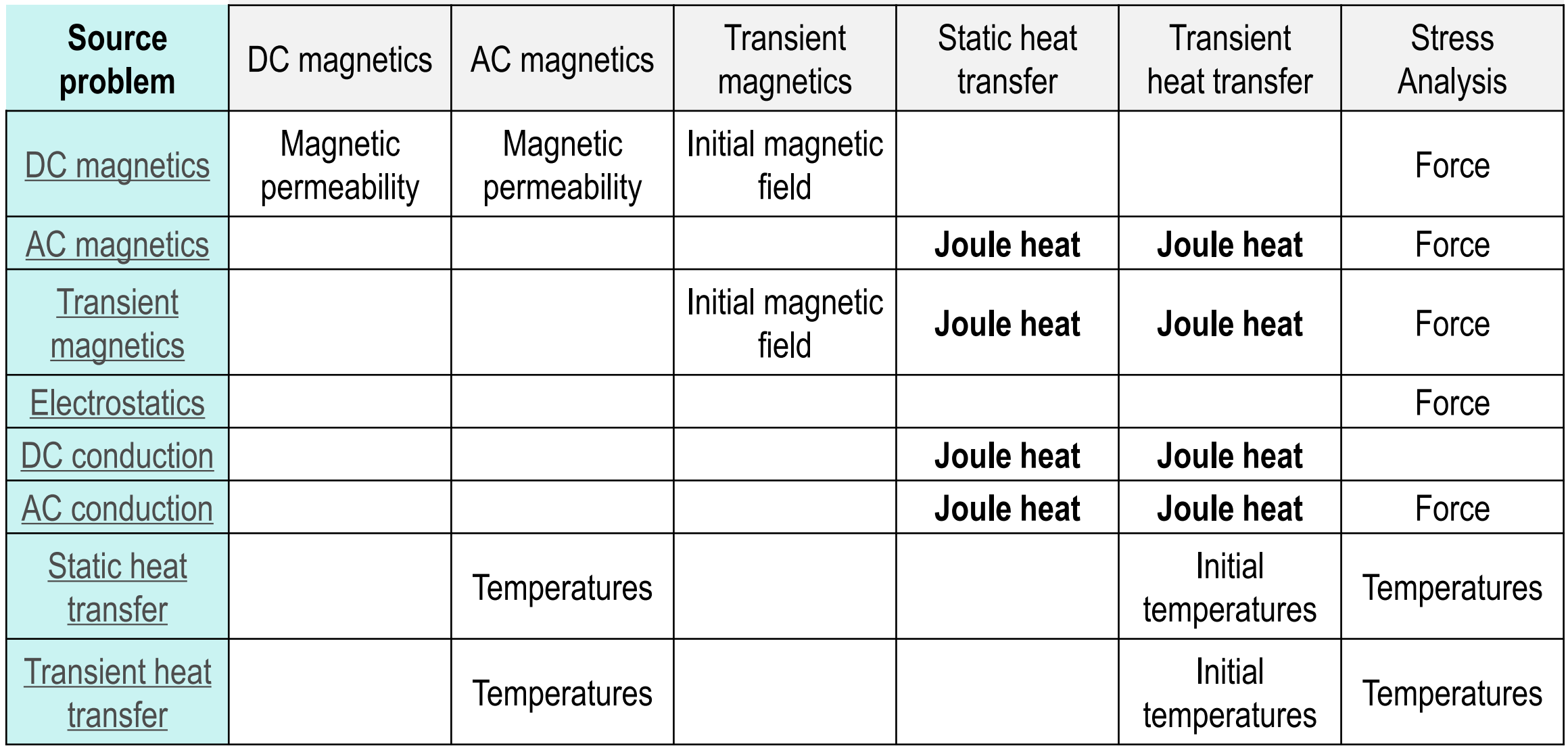

<https://quickfield.com/coupling.htm>

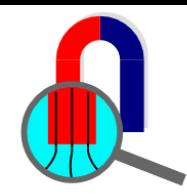

## **QuickField Workflow**

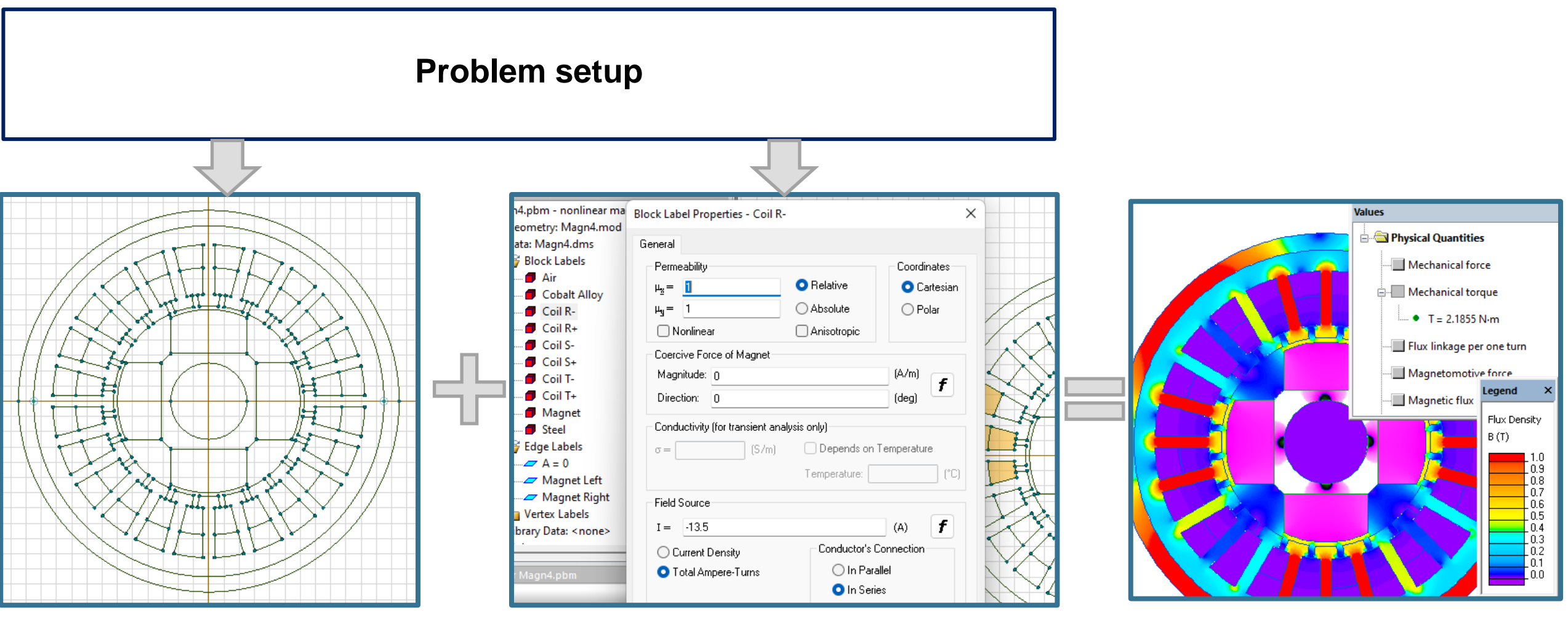

**Model editor Material physical properties, field sources and boundary conditions**

**Results analysis**

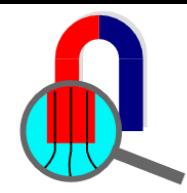

## **QuickField Workflow**

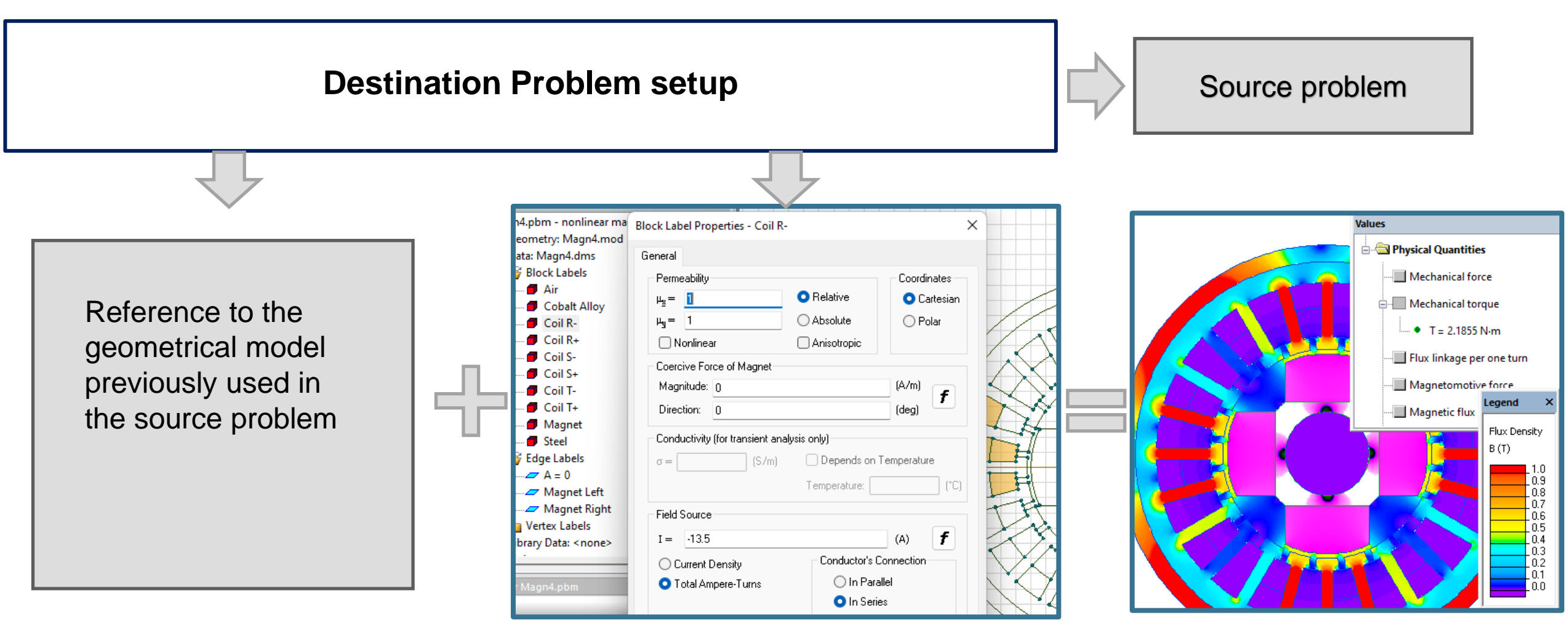

**Material physical properties, field sources and boundary conditions**

**Results analysis**

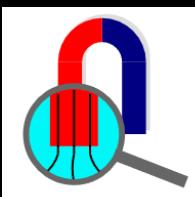

#### **QuickField API**

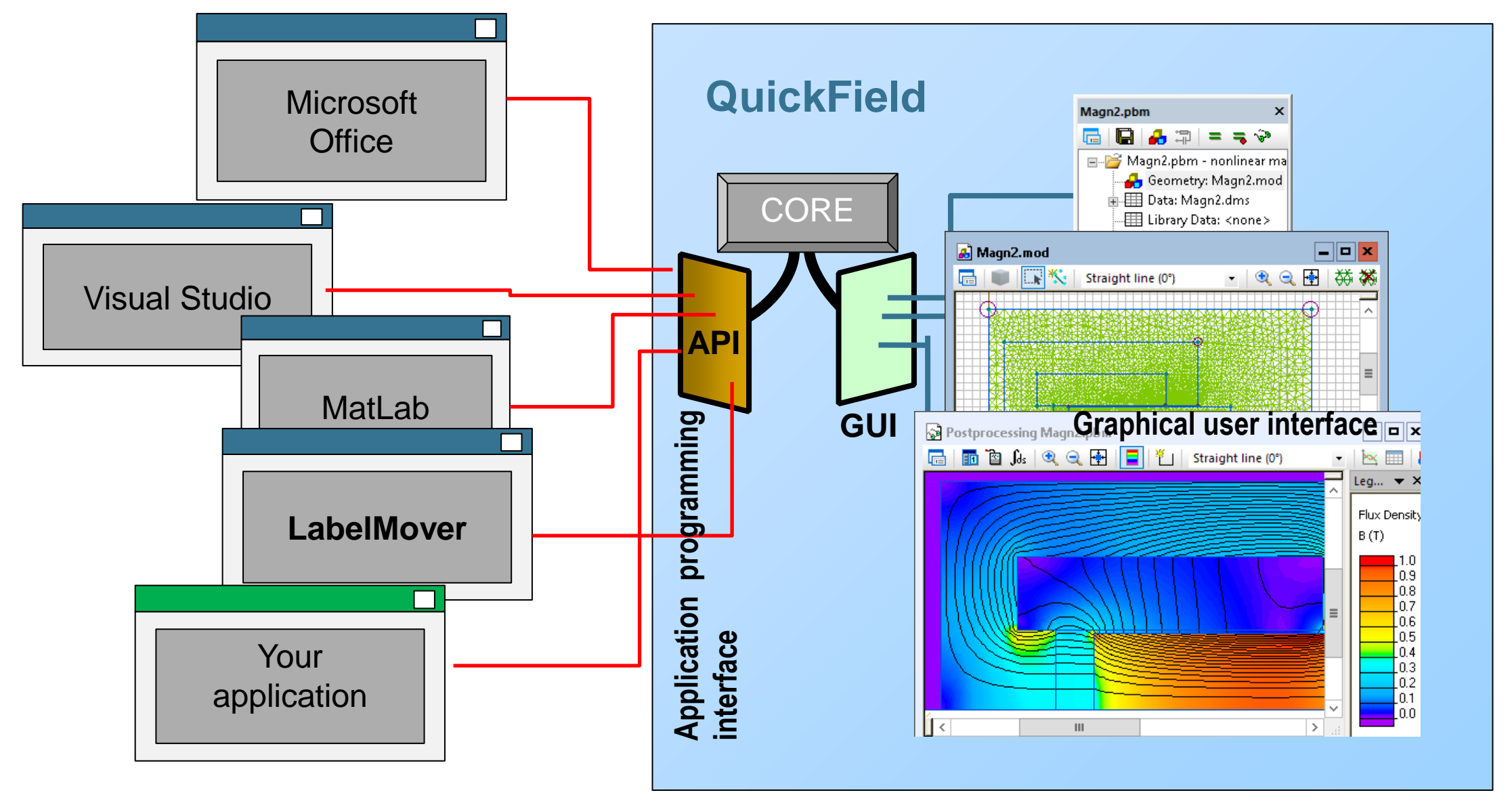

<https://quickfield.com/programming.htm>

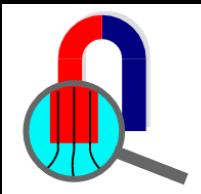

### **QuickField Difference**

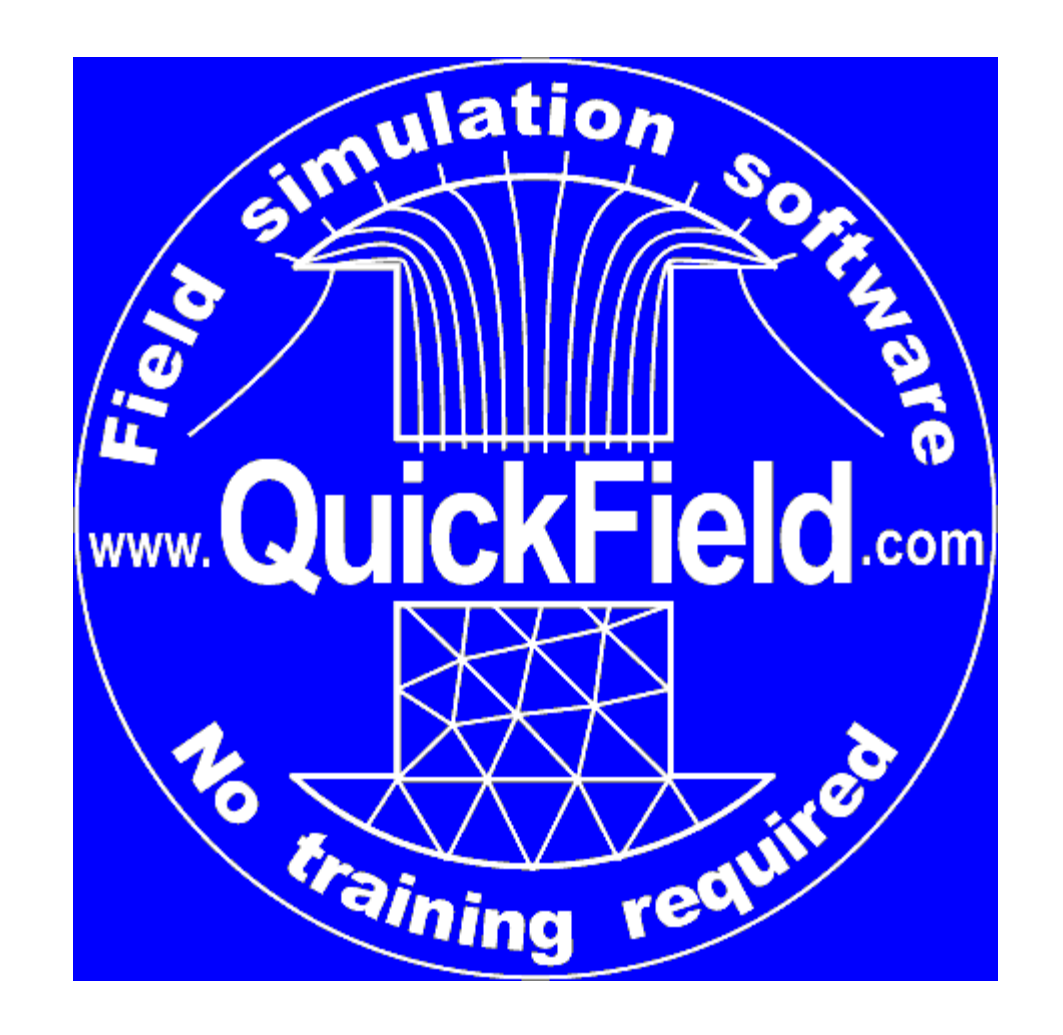

# **Joule heating calculation with QuickField**

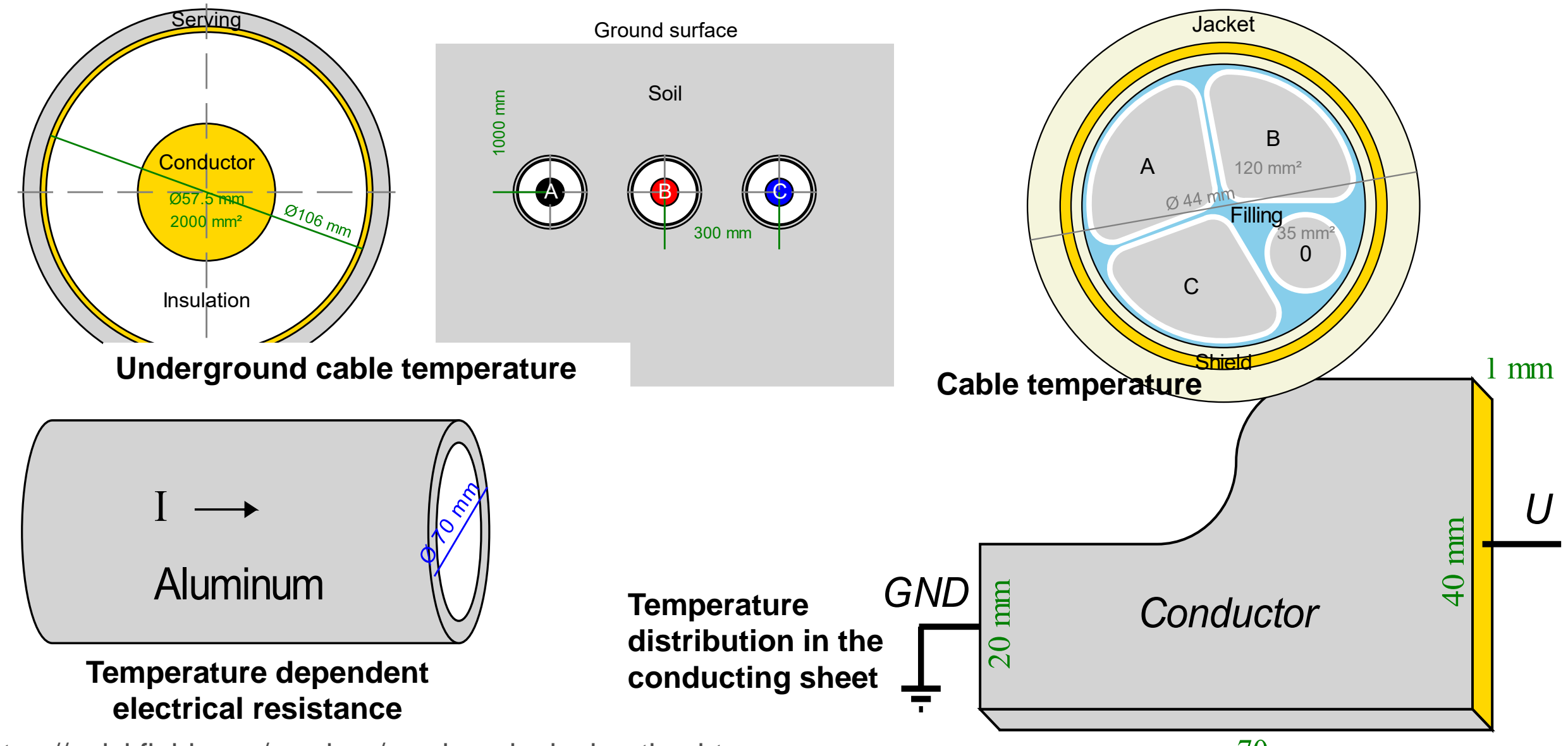

[https://quickfield.com/seminar/seminar\\_joule\\_heating.htm](https://quickfield.com/seminar/seminar_joule_heating.htm)

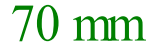

# **Temperature distribution in the conducting sheet**

**Problem specification:**

Voltage applied  $U = 0.02$  V;

Electrical conductivity 1 MS/m;

Thermal conductivity 50 W/K-m.

Convection coefficient 10 W/K-m<sup>2</sup>;

Ambient air temperature 0°C.

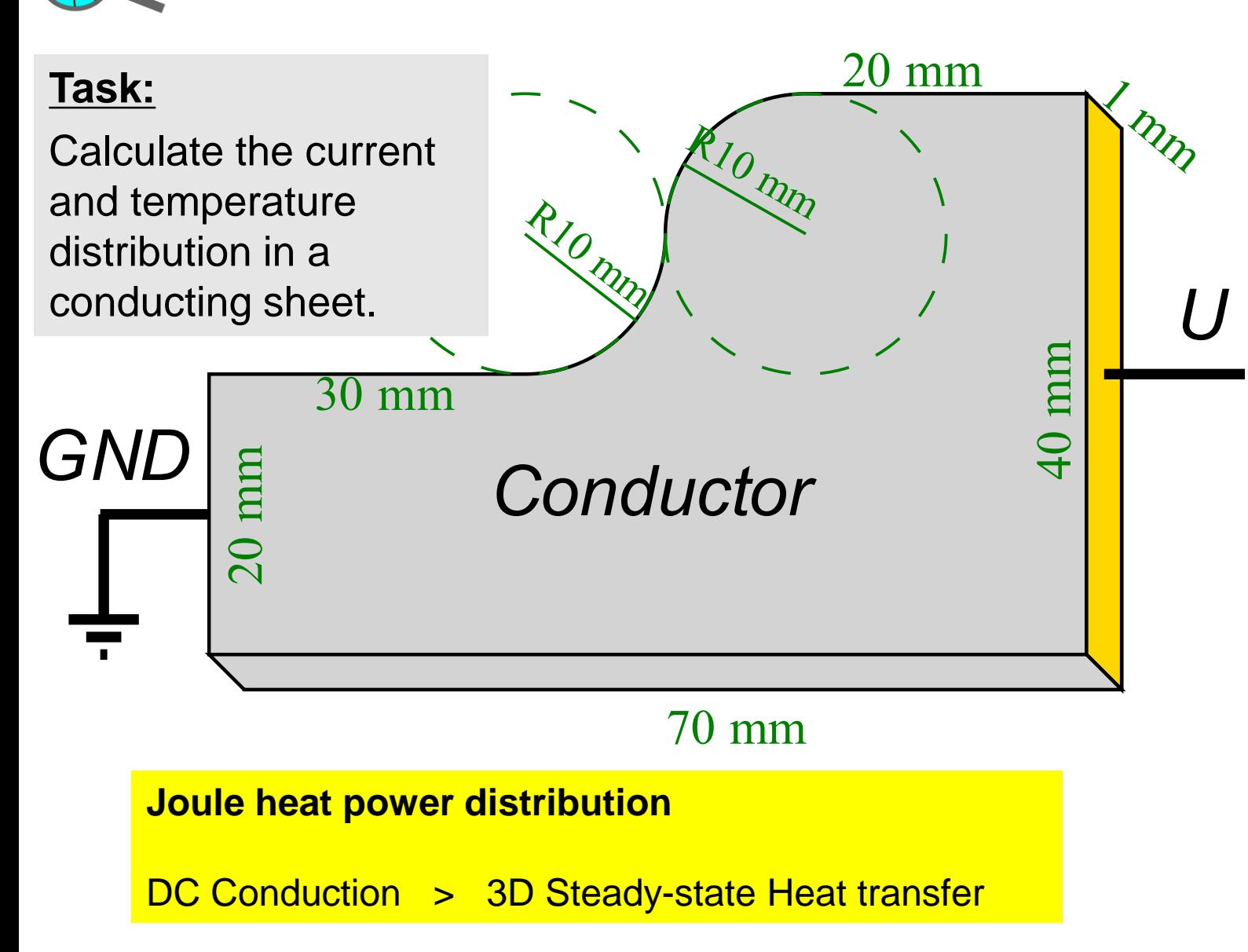

https://quickfield.com/advanced/conducting\_sheet\_temperature.htm

# **Temperature distribution in the conducting sheet**

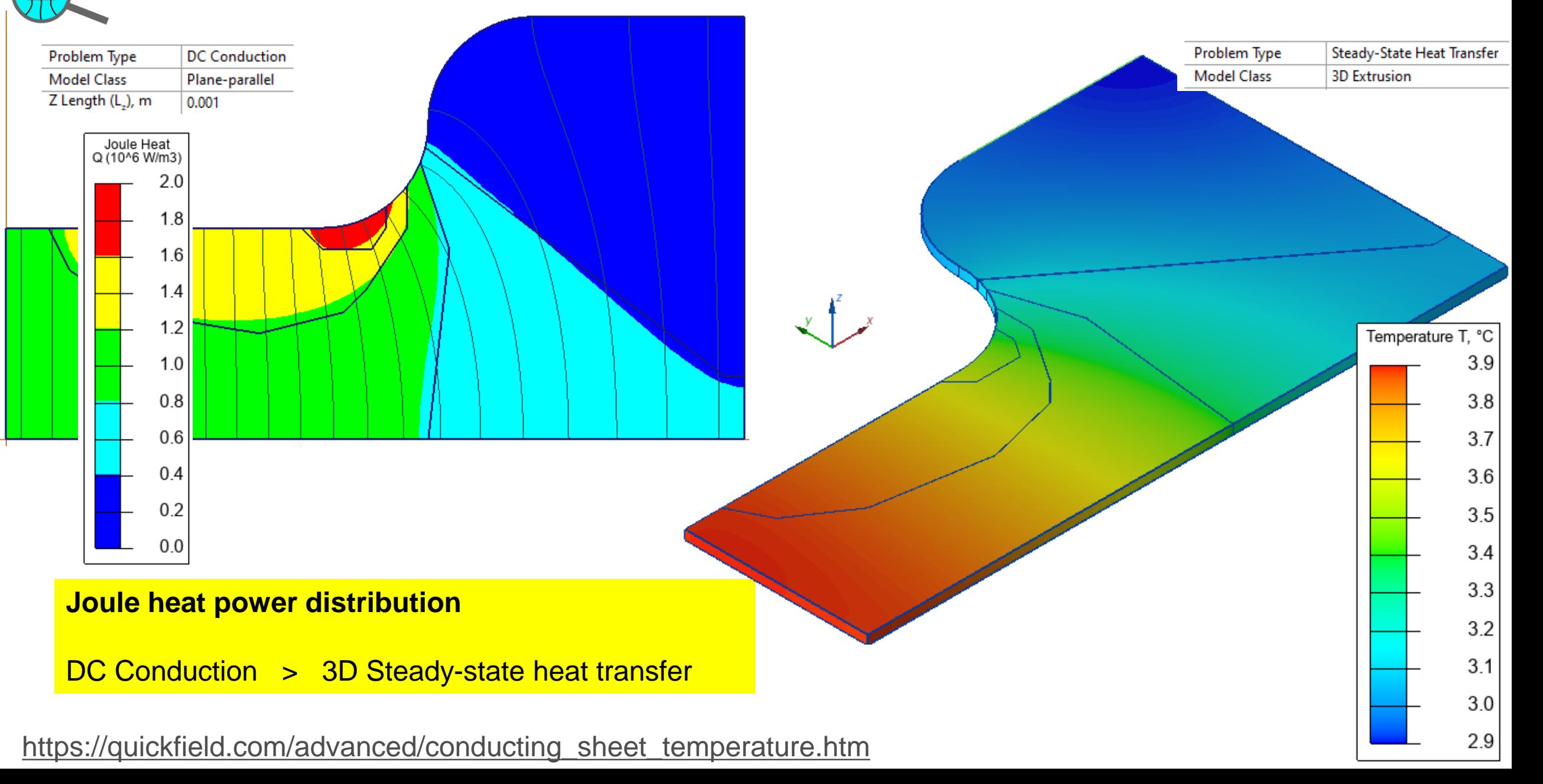

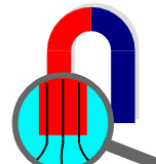

### **Underground cable temperature**

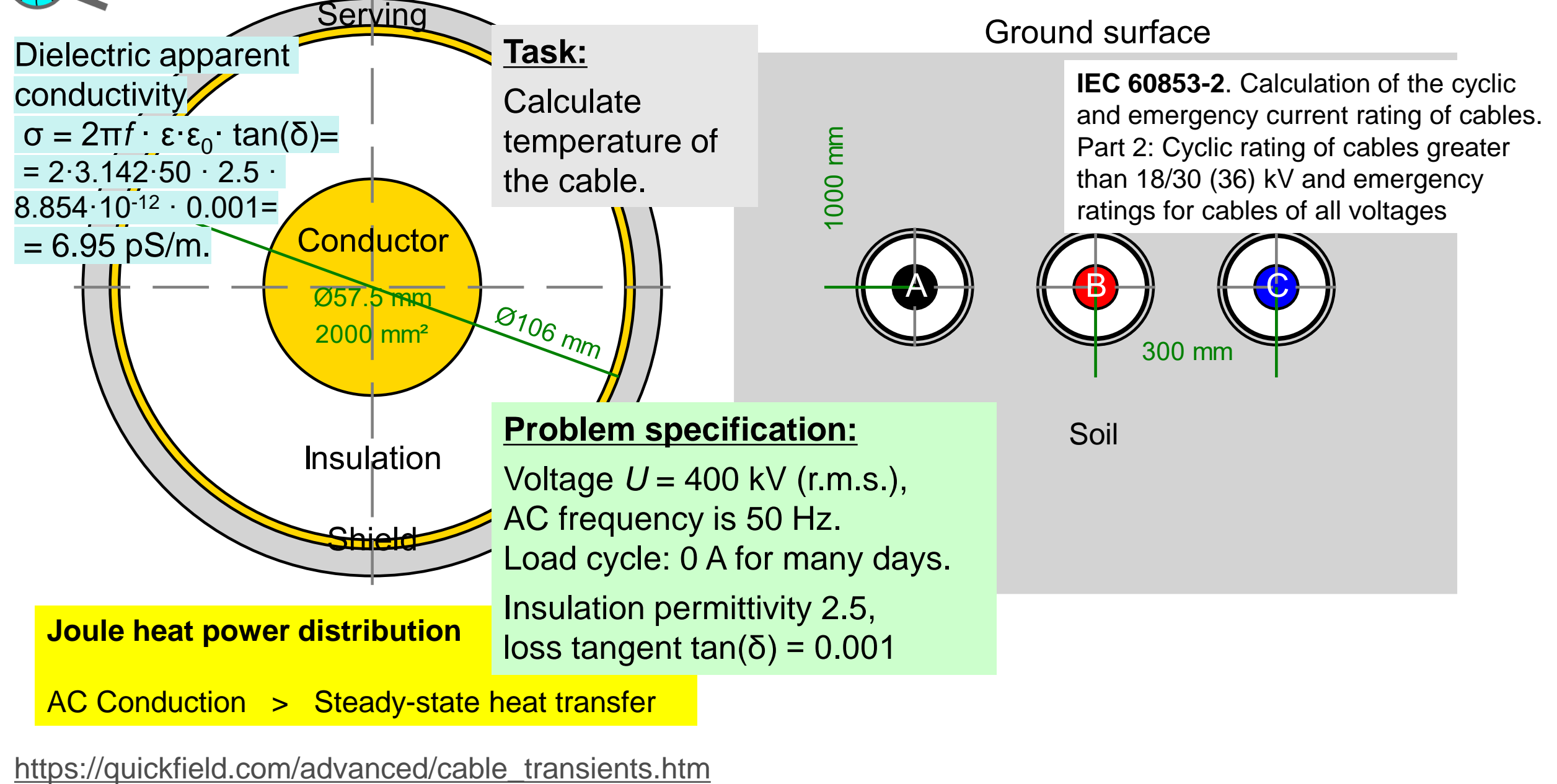

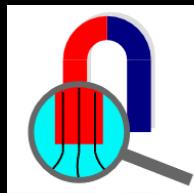

### **Underground cable temperature**

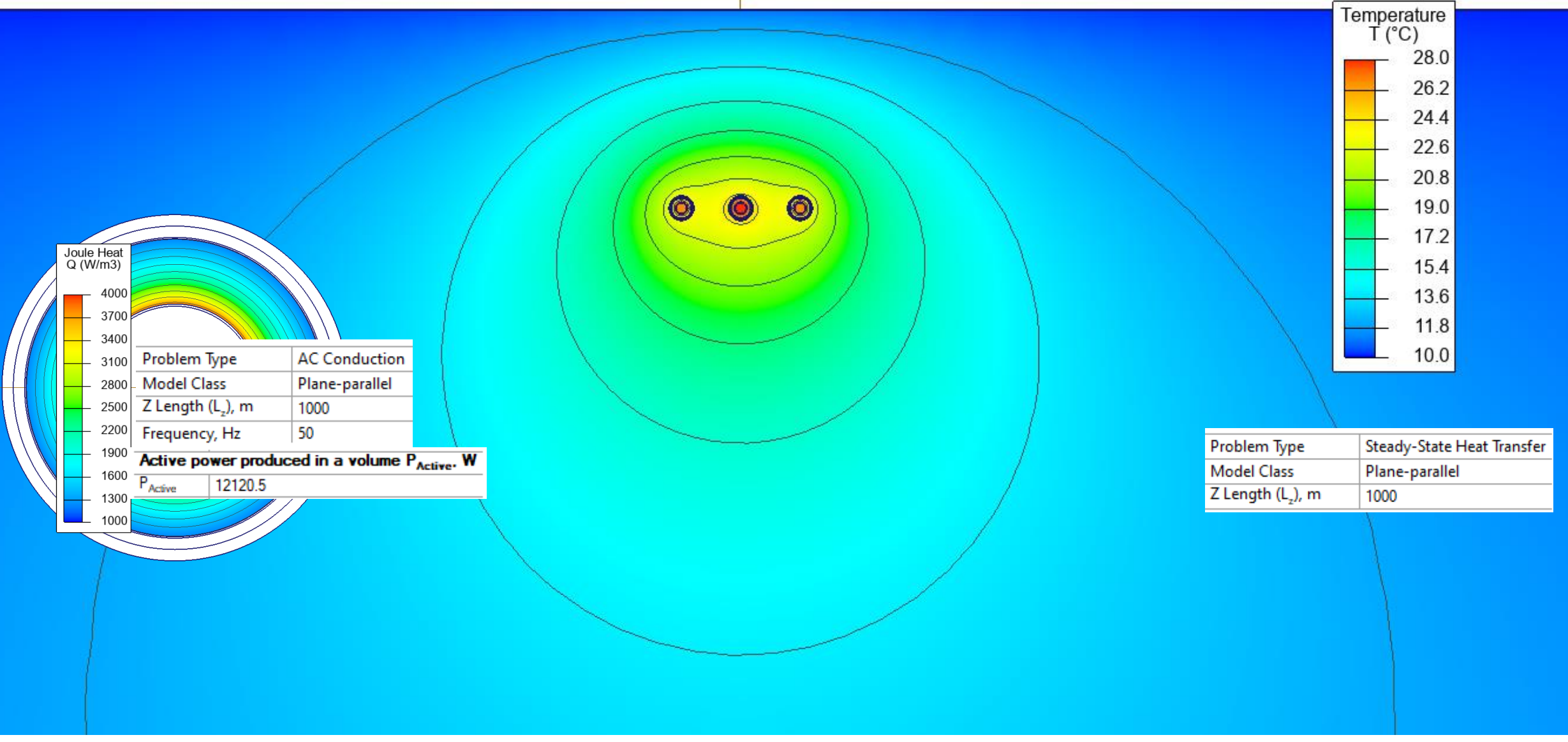

https://quickfield.com/advanced/cable\_transients.htm

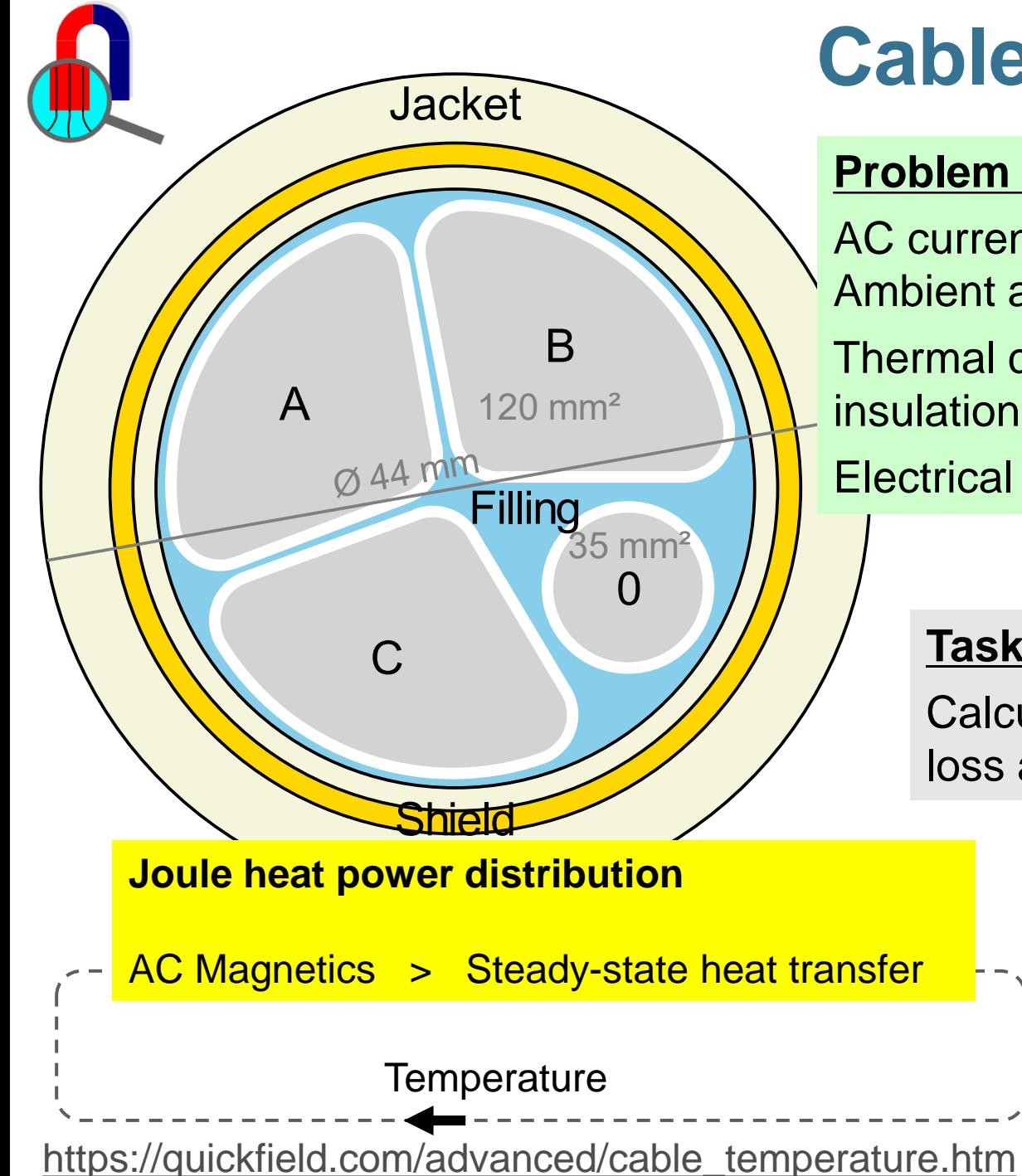

### **Cable temperature**

#### **Problem specification:**

AC current *I* = 150 A (r.m.s.), frequency 60 Hz. Ambient air temperature  $+20^{\circ}$ C, convection coefficient 5 W/m<sup>2</sup>K. Thermal conductivity: aluminum 237 W/K-m, shield 380 W/K-m, insulation 0.2 W/K-m, jacket 0.29 W/K-m, filling 0.05 W/K-m Electrical conductivity of metals depends on temperature.

#### **Task:**

Calculate the Joule heat loss and the temperature

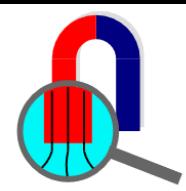

### **Cable temperature**

#### **Joule heat power distribution**

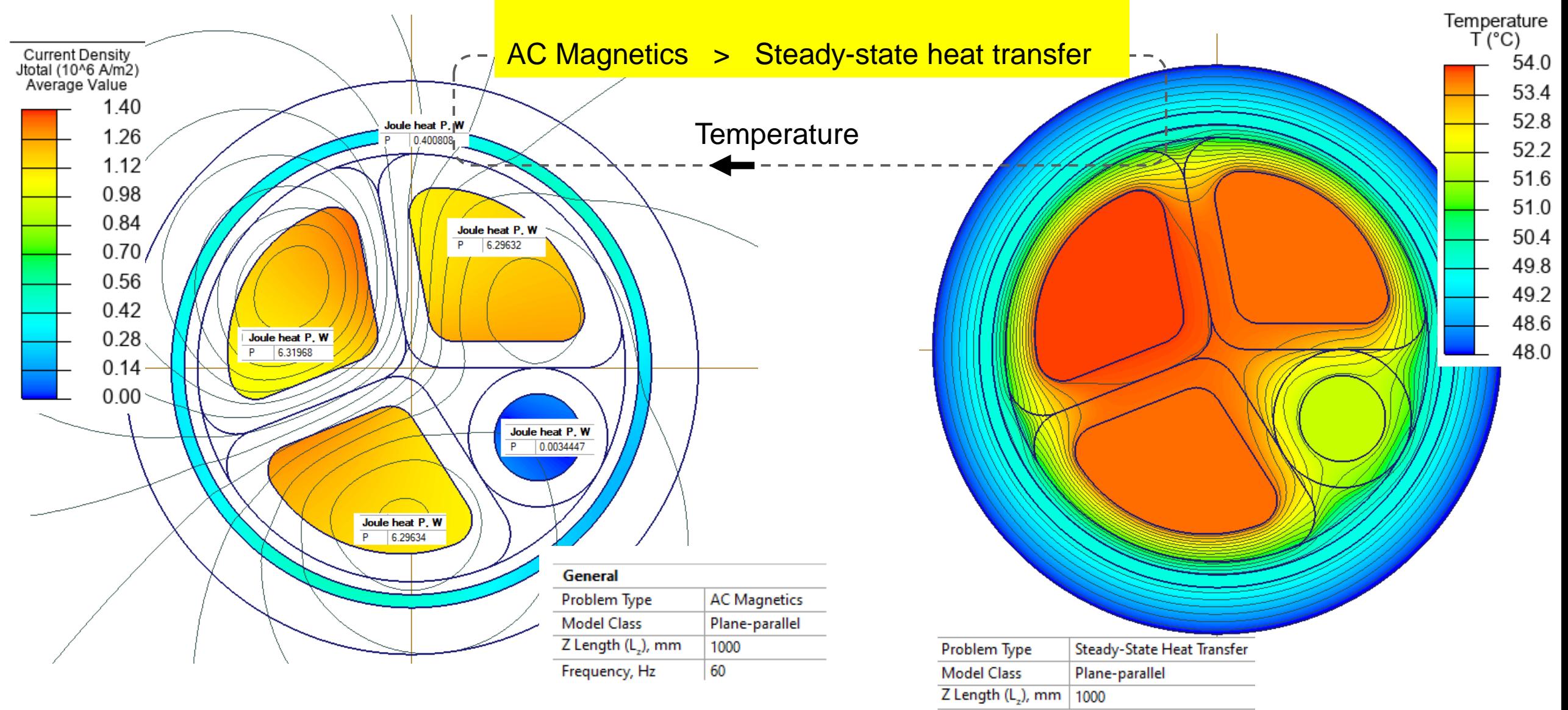

https://quickfield.com/advanced/cable\_temperature.htm

### **Temperature dependent electrical resistance**

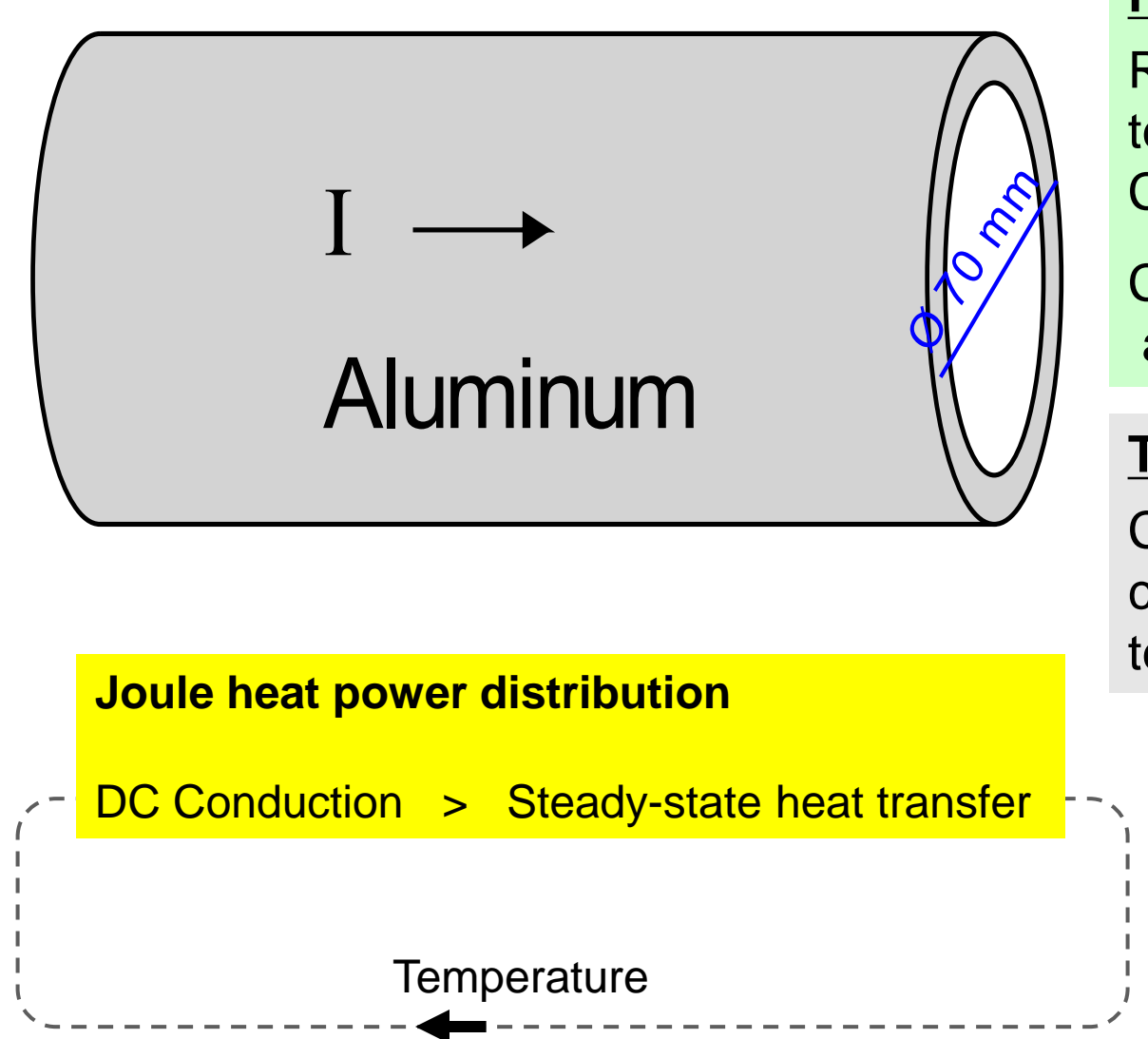

#### **Problem specification:**

Resistivity of aluminum  $\rho_{20^\circ}$  = 2.65e-8 Ohm<sup>\*</sup>m, temperature coefficient of resistivity *α* = 0.00429 1/°C. Current *I* = 1 kA;

Convection coefficient 5 W/K- $m^2$ , ambient air temperature +20°C.

#### **Task:**

Calculate the conductor temperature.

https://quickfield.com/advanced/temperature\_dependent\_resistance.htm

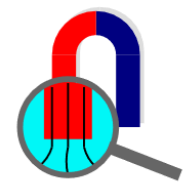

## **Temperature dependent electrical resistance**

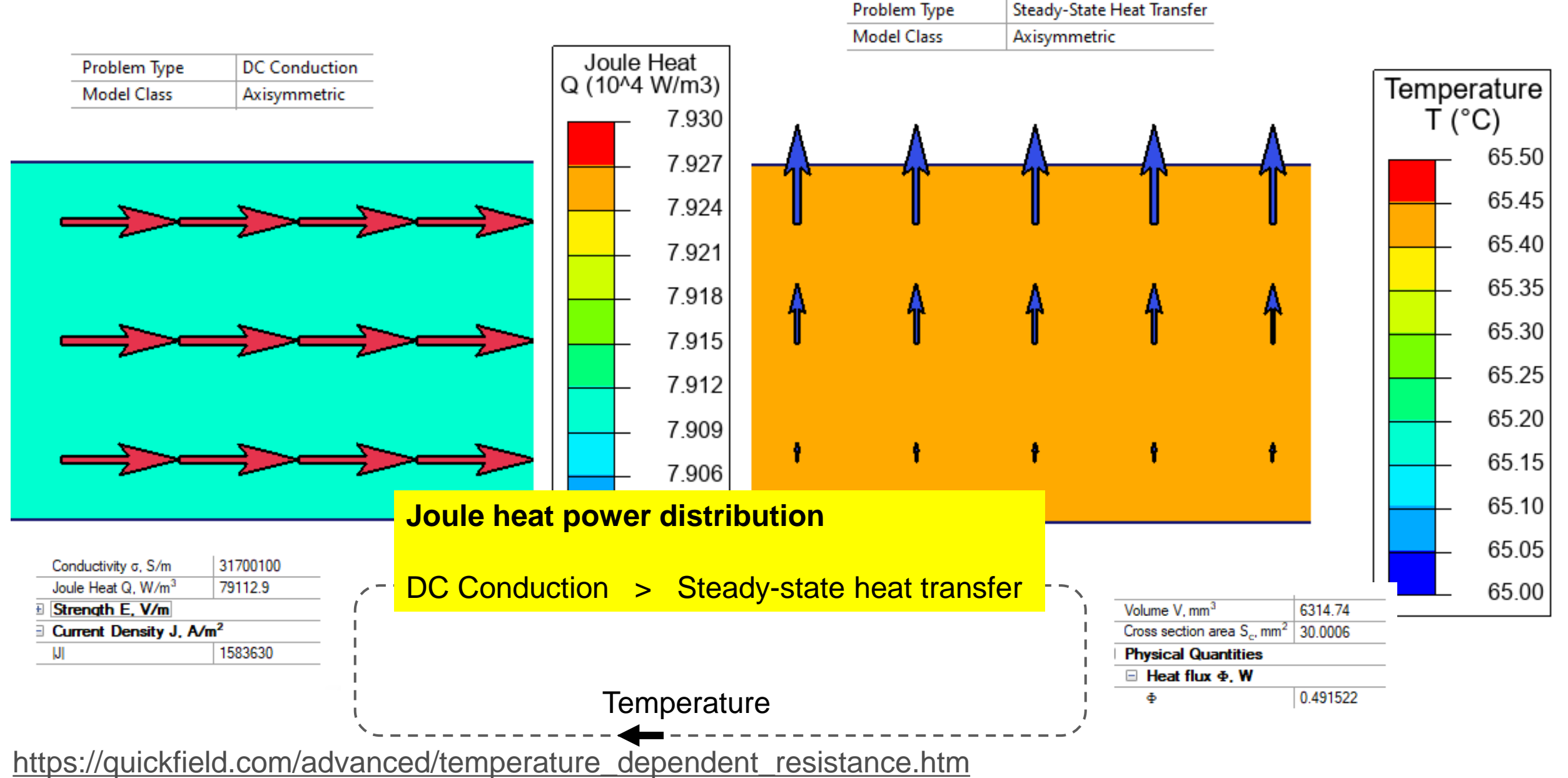

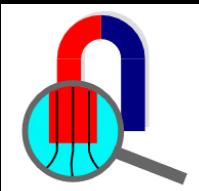

# **This recording is over**

# **More recordings and simulation examples at [www.quickfield.com](https://quickfield.com/)**

**Your feedback is welcome: support@quickfield.com**